# Userviews, Forms, Lists, and Processes

A **Userview** is a front-end UI for an app. End users access the App and consume its functionality though the Userview.

An app may contain 1 or more Userviews. Userviews can have different themes, and consist of menu pages that contain forms, lists, reports, graphs, HTML content, etc.

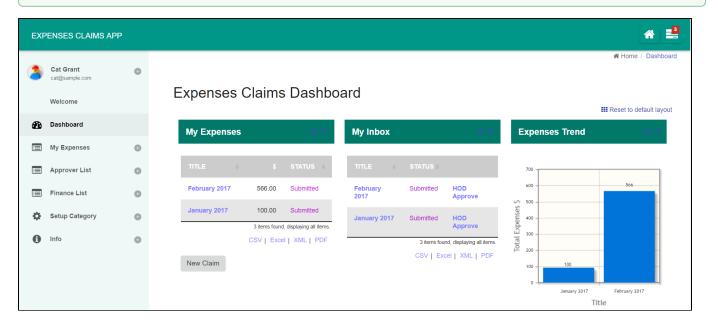

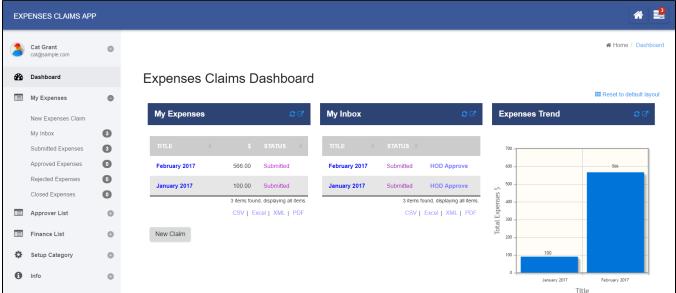

Forms are used to capture and present information.

Many form elements are available, ranging from a simple textfield to more complex types such as form grids.

#### **EXPENSES CLAIMS APP** ☆ Home / My Expenses / New Expenses Claim **Expense Claim Details** Title \* March 2017 (Example: China Travel, July Claims etc.) Remark Select Approver \* Clark Kent (clark) **Expense Items** date category purpose amount March 2017 Þ Sun Mon Tue Wed Thu Fri Sat Tip: Righ elete Row. 2 3 4 5 6 8 10 11 12 13 14 15 16 17 18 Total An 20 21 22 24 25 19 23 26 27 28 29 30 31

Datalists (or Lists for short\*)\* are tables or reports in tabular format, providing features such as paging, sorting, filtering and exporting.

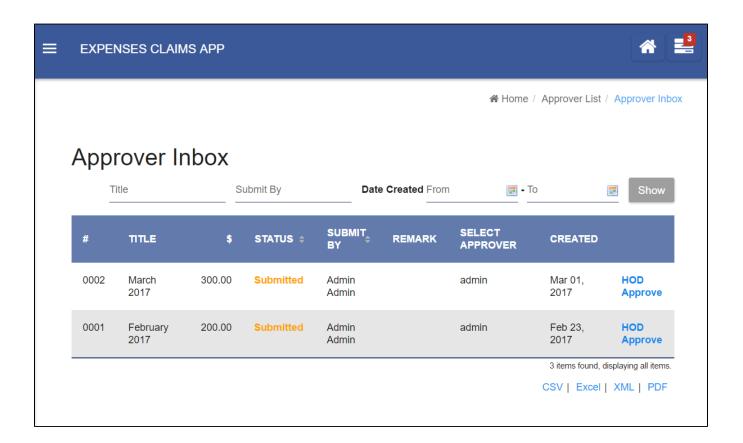

The task created shows a **workflow process** in action, where a task is routed to the appropriate person.

The process may also involve integration to external systems such as sending emails or updating external databases.

As Clark, click on the  $\mbox{\bf Approve Claim}$  link to view and approve Cat's submission.

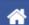

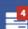

☆ Home / Inbox

| Ev | per | 100 | 21 | 770 | m. | ota | ile  |
|----|-----|-----|----|-----|----|-----|------|
|    | 191 | -   |    |     | -  | -10 | 1115 |

Title (Example: China Travel, July Claims etc.) \* March 2017

Remark

Select Approver \* Clark Kent (clark)

### **Expense Items**

|   | date       | category             | purpose          | amount |
|---|------------|----------------------|------------------|--------|
| 1 | 2017-03-02 | Entertainment Claims | Meal with client | 300.00 |

Tip: Right click mouse on grid area to Insert Row or Delete Row.

Total Amount 300.00

Attachments (i.e. Receipts, tickets etc.)

# Approval

Status \* Approved

**Approver** Admin Admin

Approver remark

| The HR Expenses Claim App demonstrates a process driven app. To see a different type of app in action, launch the Simple CRM in the App Center. This app is focused on data management, providing a no-frills approach to |  |
|----------------------------------------------------------------------------------------------------|--|
| manage accounts, contacts, opportunities and cases.                                                                                                    |  |
|                                                                                                    |  |
|                                                                                                    |  |
|                                                                                                    |  |
|                                                                                                    |  |
|                                                                                                    |  |
|                                                                                                    |  |
|                                                                                                    |  |
|                                                                                                    |  |
|                                                                                                    |  |
|                                                                                                    |  |
|                                                                                                    |  |
|                                                                                                    |  |
|                                                                                                    |  |
|                                                                                                    |  |
|                                                                                                    |  |
|                                                                                                    |  |
|                                                                                                    |  |
|                                                                                                    |  |
|                                                                                                    |  |
|                                                                                                    |  |
|                                                                                                    |  |
|                                                                                                    |  |
|                                                                                                    |  |
|                                                                                                    |  |
|                                                                                                    |  |
|                                                                                                    |  |
|                                                                                                    |  |
|                                                                                                    |  |
|                                                                                                    |  |
|                                                                                                    |  |
|                                                                                                    |  |
|                                                                                                    |  |
|                                                                                                    |  |
|                                                                                                    |  |
|                                                                                                    |  |
|                                                                                                    |  |
|                                                                                                    |  |
|                                                                                                    |  |
|                                                                                                    |  |
|                                                                                                    |  |
|                                                                                                    |  |
|                                                                                                    |  |
|                                                                                                    |  |
|                                                                                                    |  |
|                                                                                                    |  |
|                                                                                                    |  |
|                                                                                                    |  |
|                                                                                                    |  |
|                                                                                                    |  |
|                                                                                                    |  |
|                                                                                                    |  |

#### **CUSTOMER RELATIONSHIP MANAGEMENT**

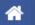

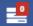

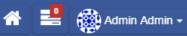

Accounts v

Contacts 🗸

Opportunities v

Proposal Process v

Info ∨

☆ Home / Info / About

More Leads, More Sales, More Customers

### **Business Customer Relationship Management**

CRM helps your business communicate with prospects, share sales information, close deals and keep customers happy.

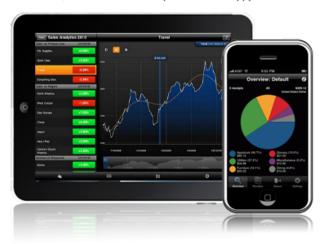

Powered by Joget

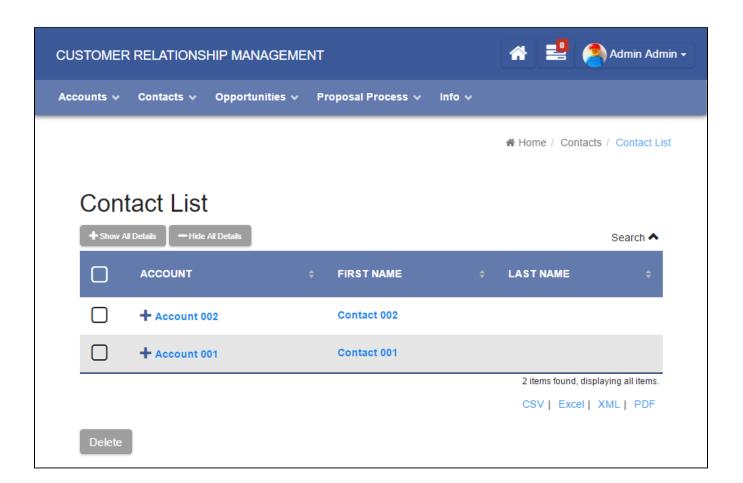